## **NOMINATION OF SUPERVISOR**

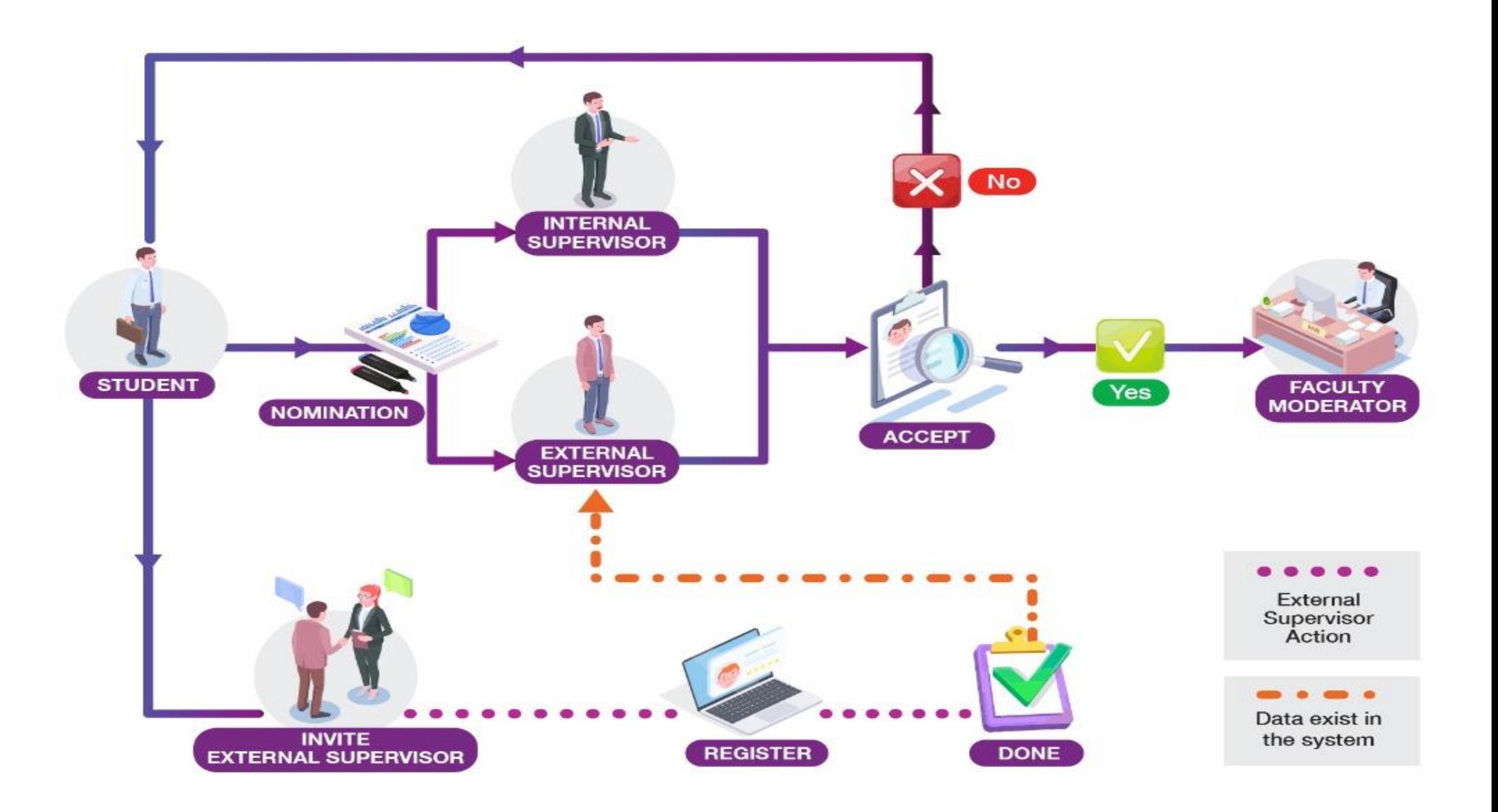

 $\mathbf{L}$ 

侖

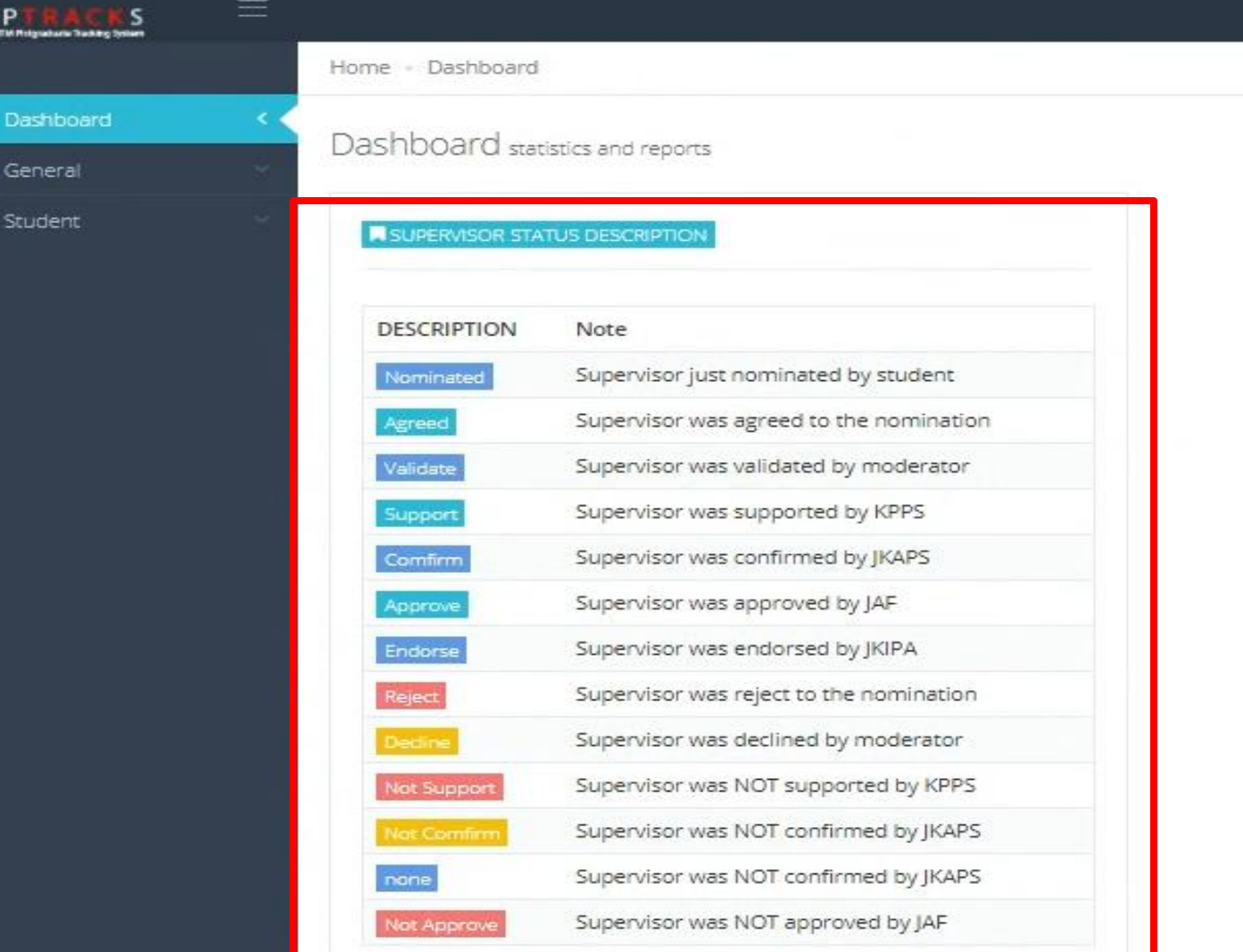

#### Student have to read carefully and understand status description.

 $\mathbb{Z}$ 

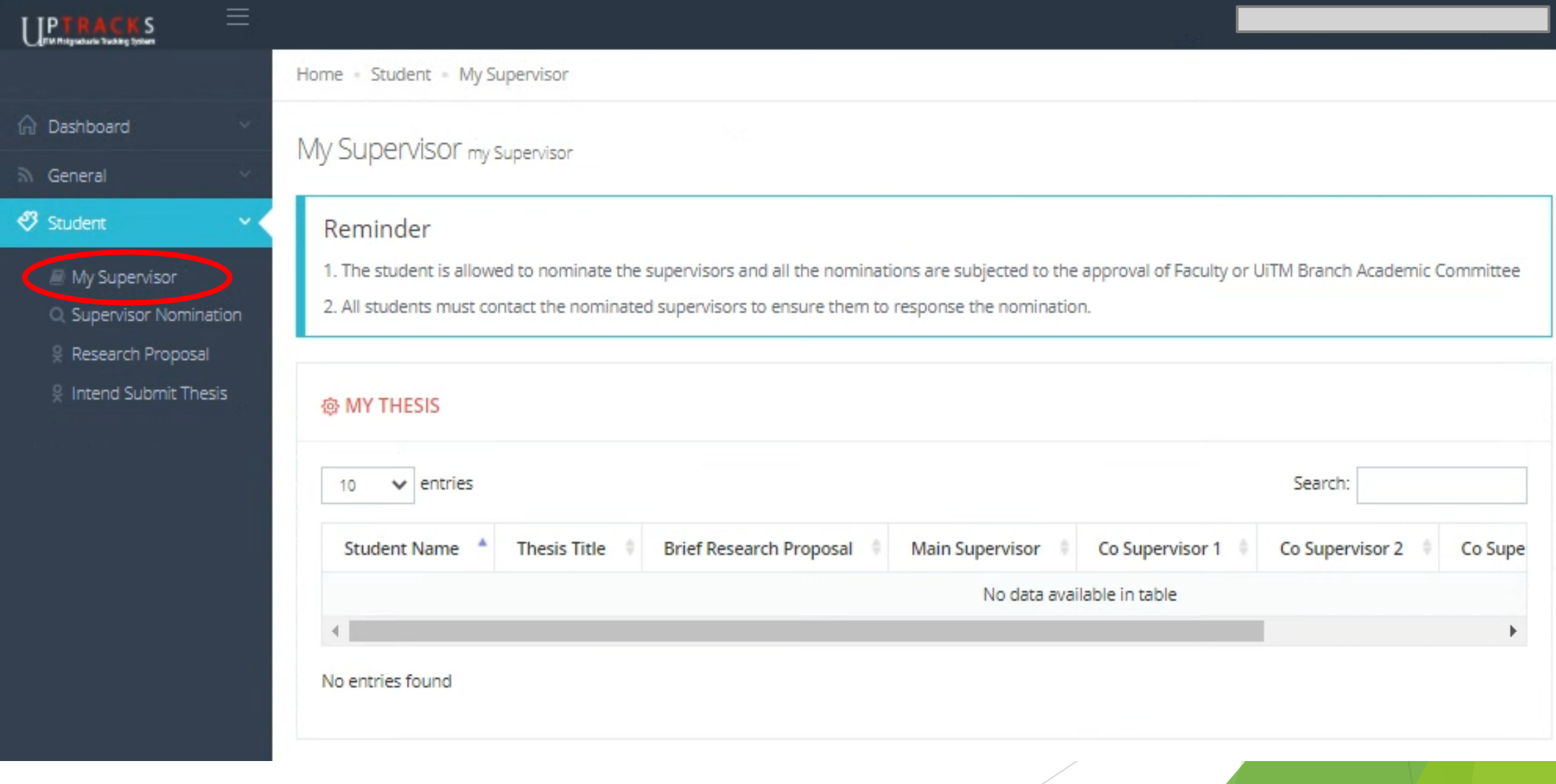

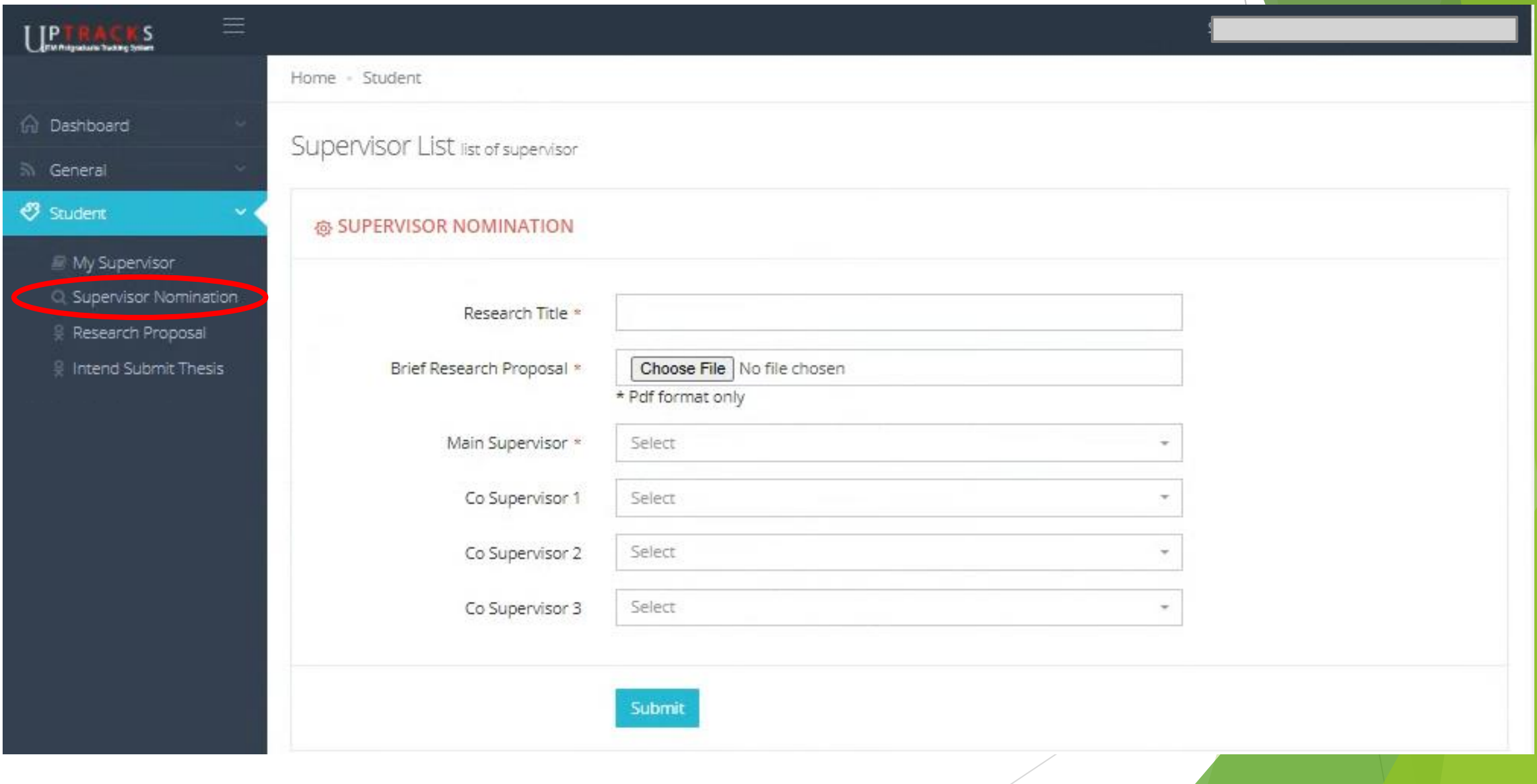

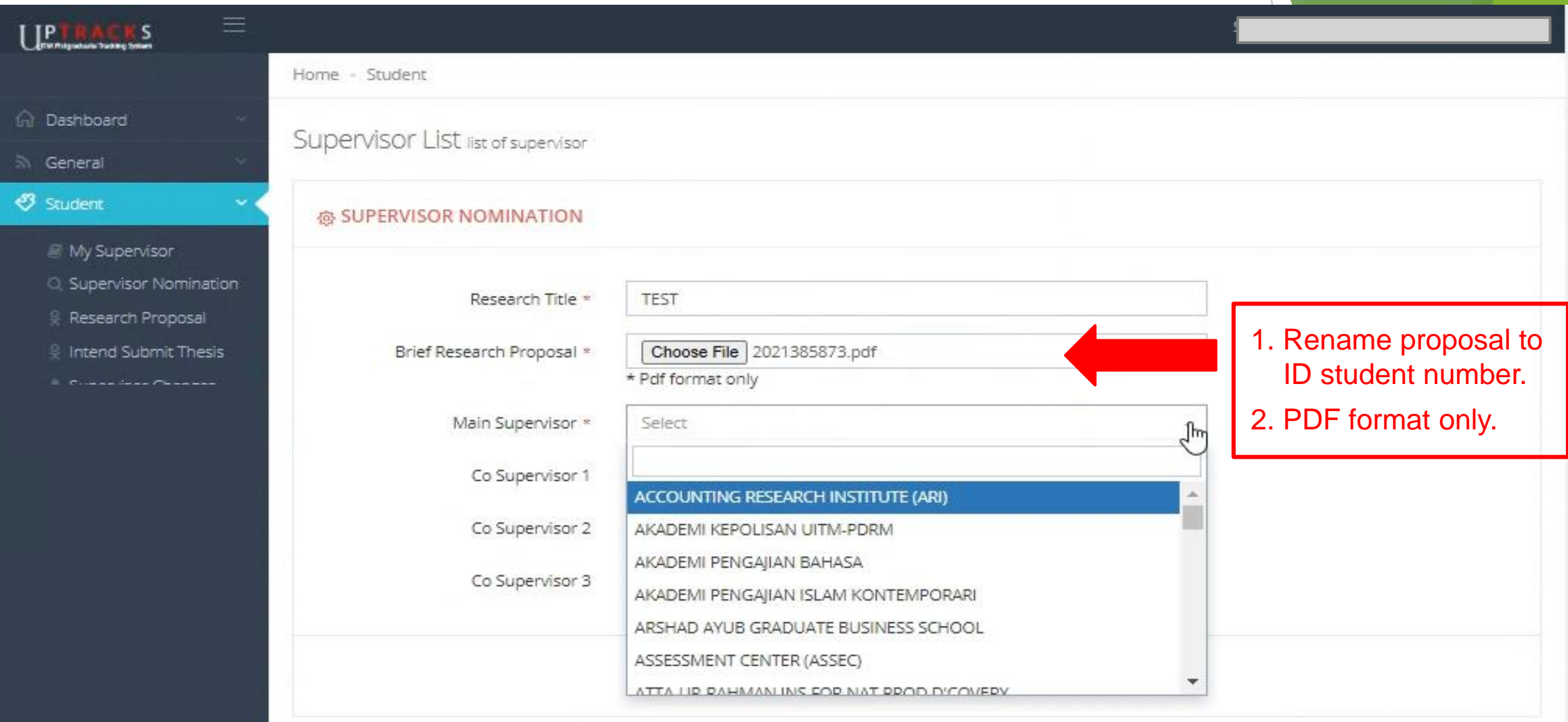

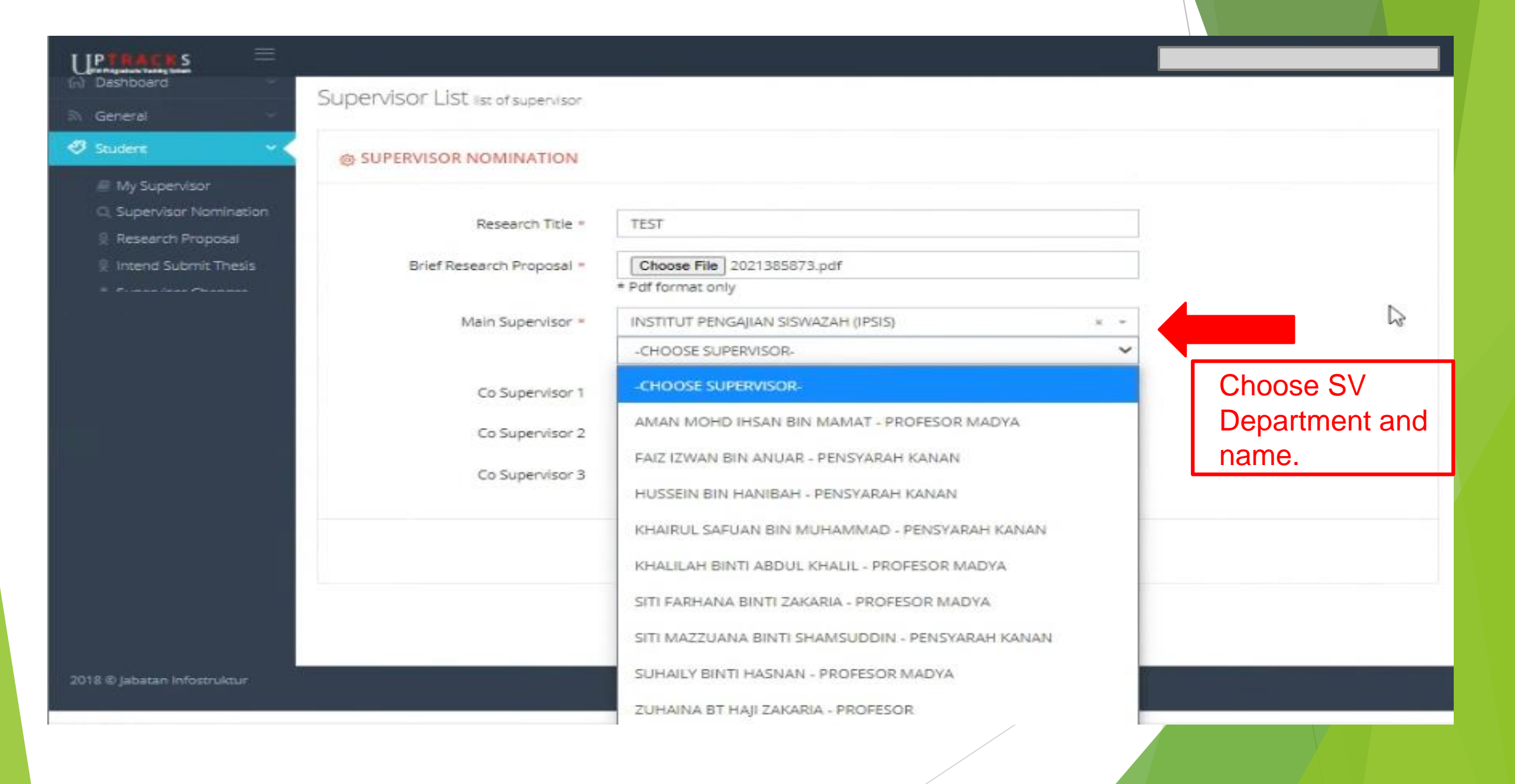

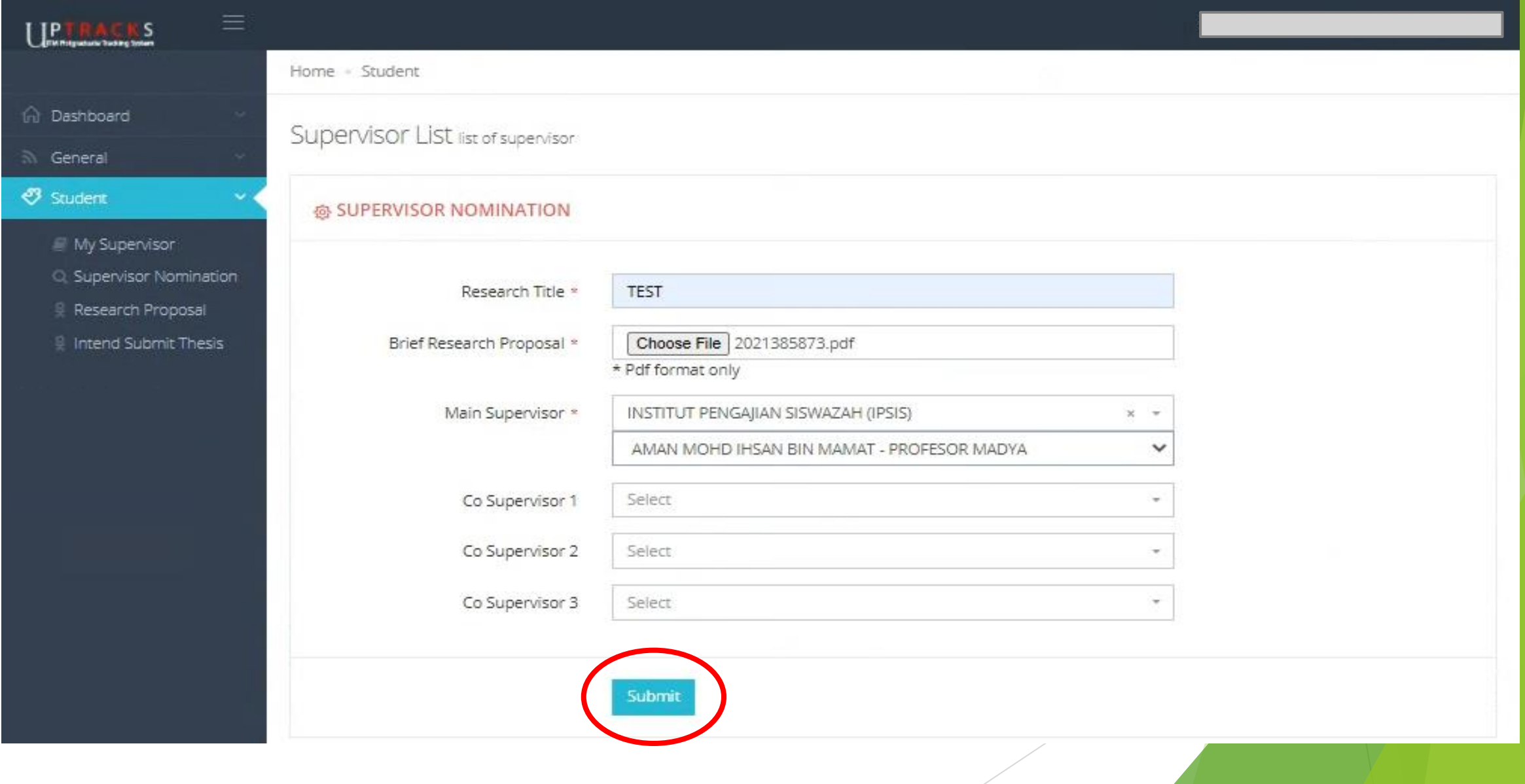

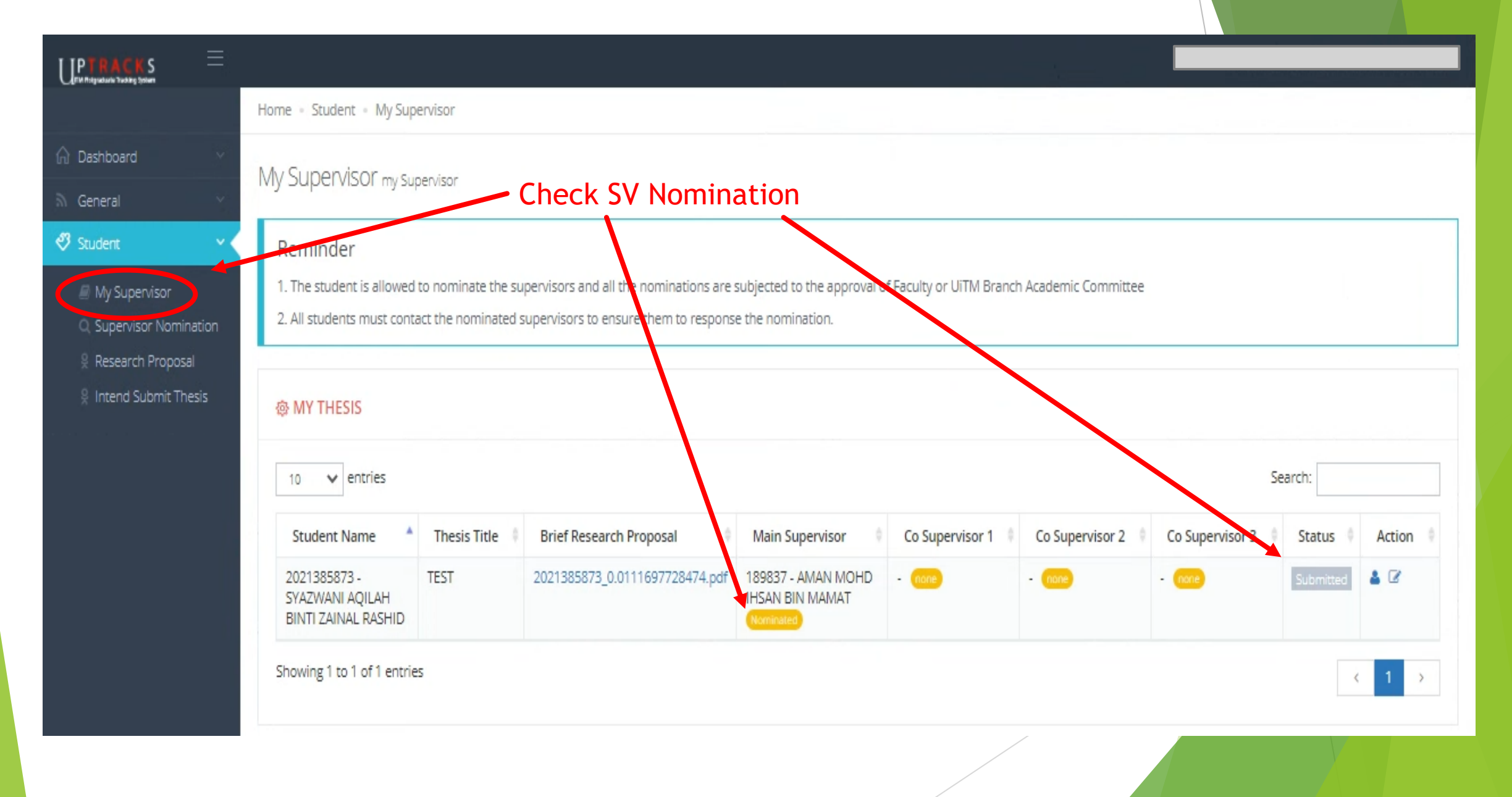

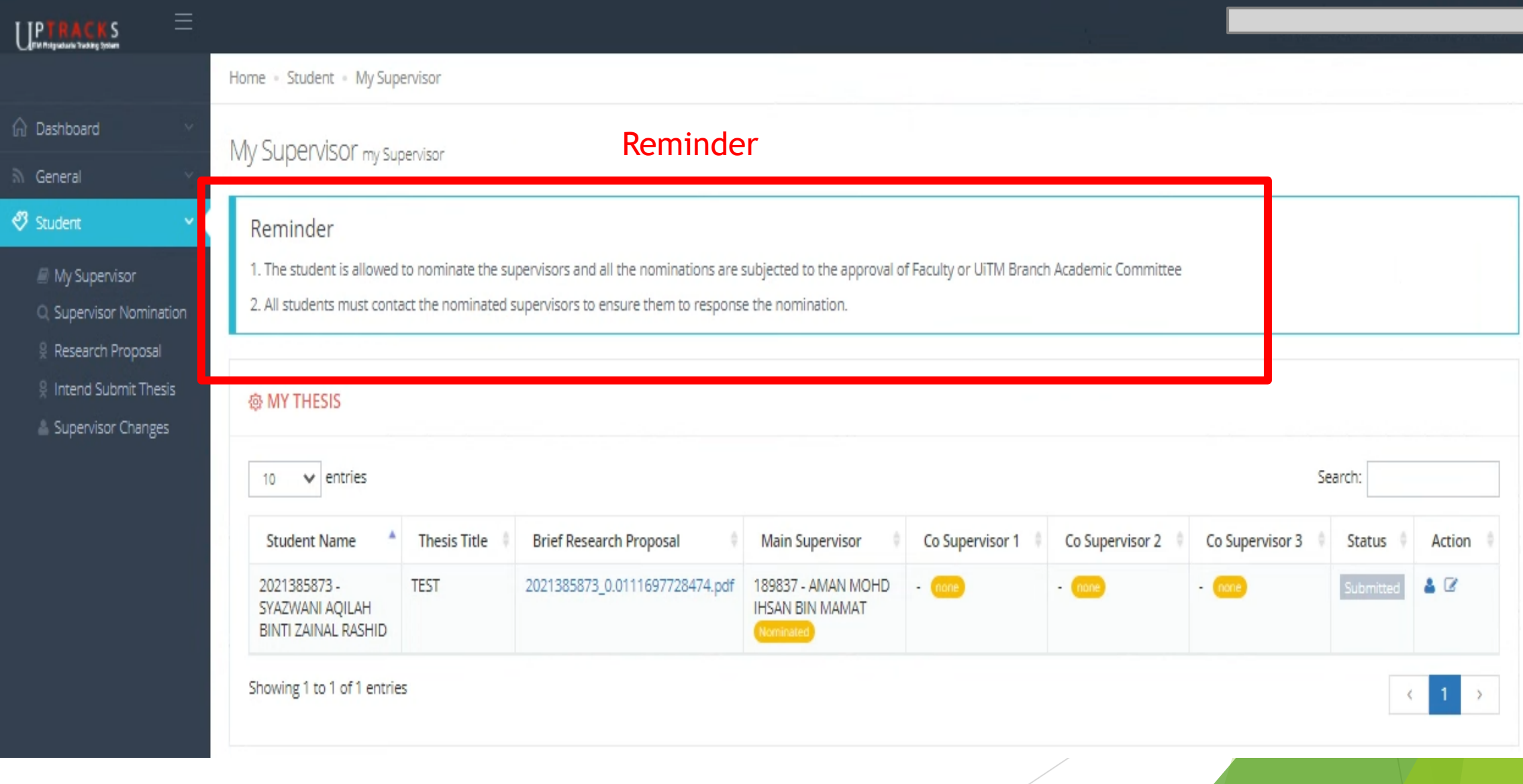

# Invitation and Nomination External Supervisor to UPTrackS.

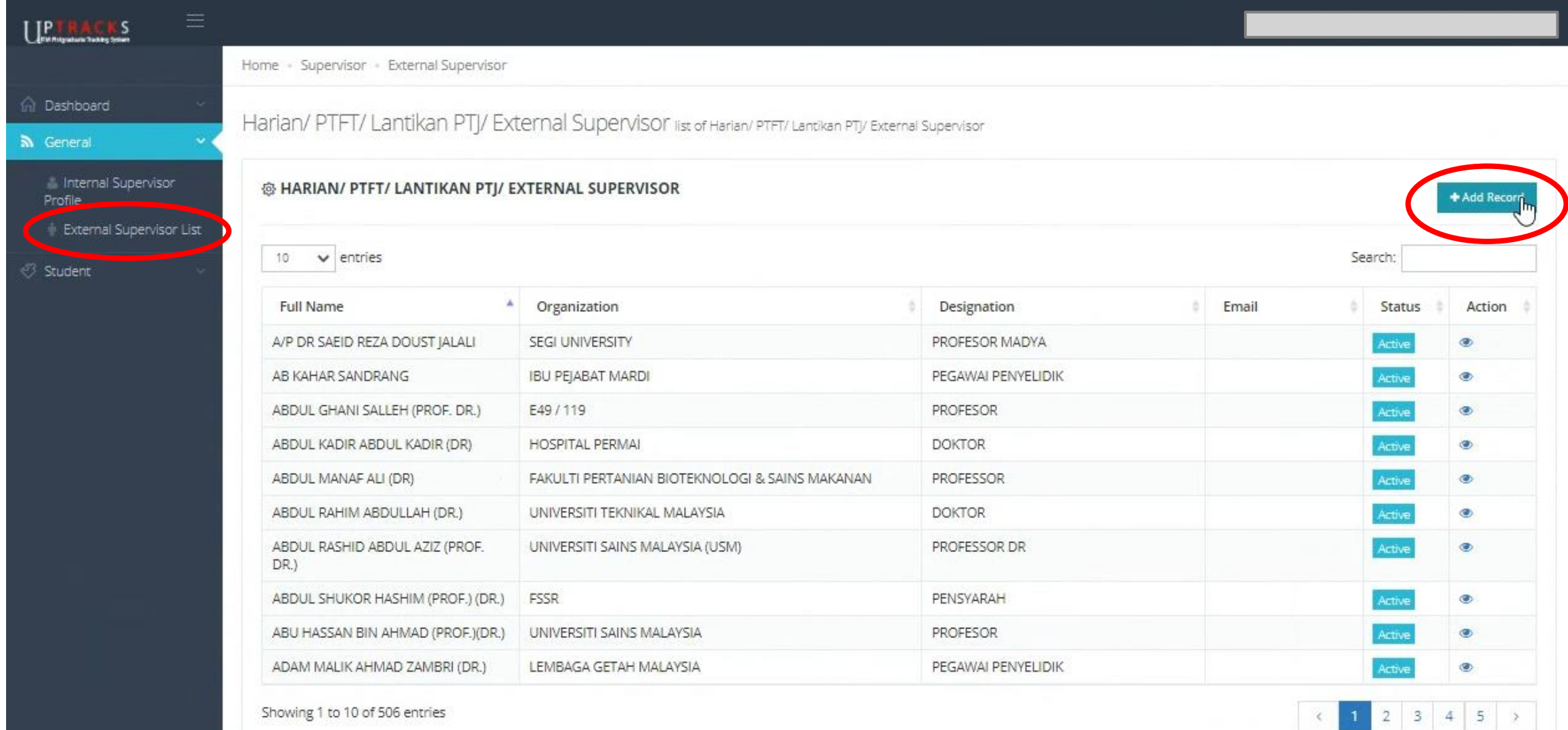

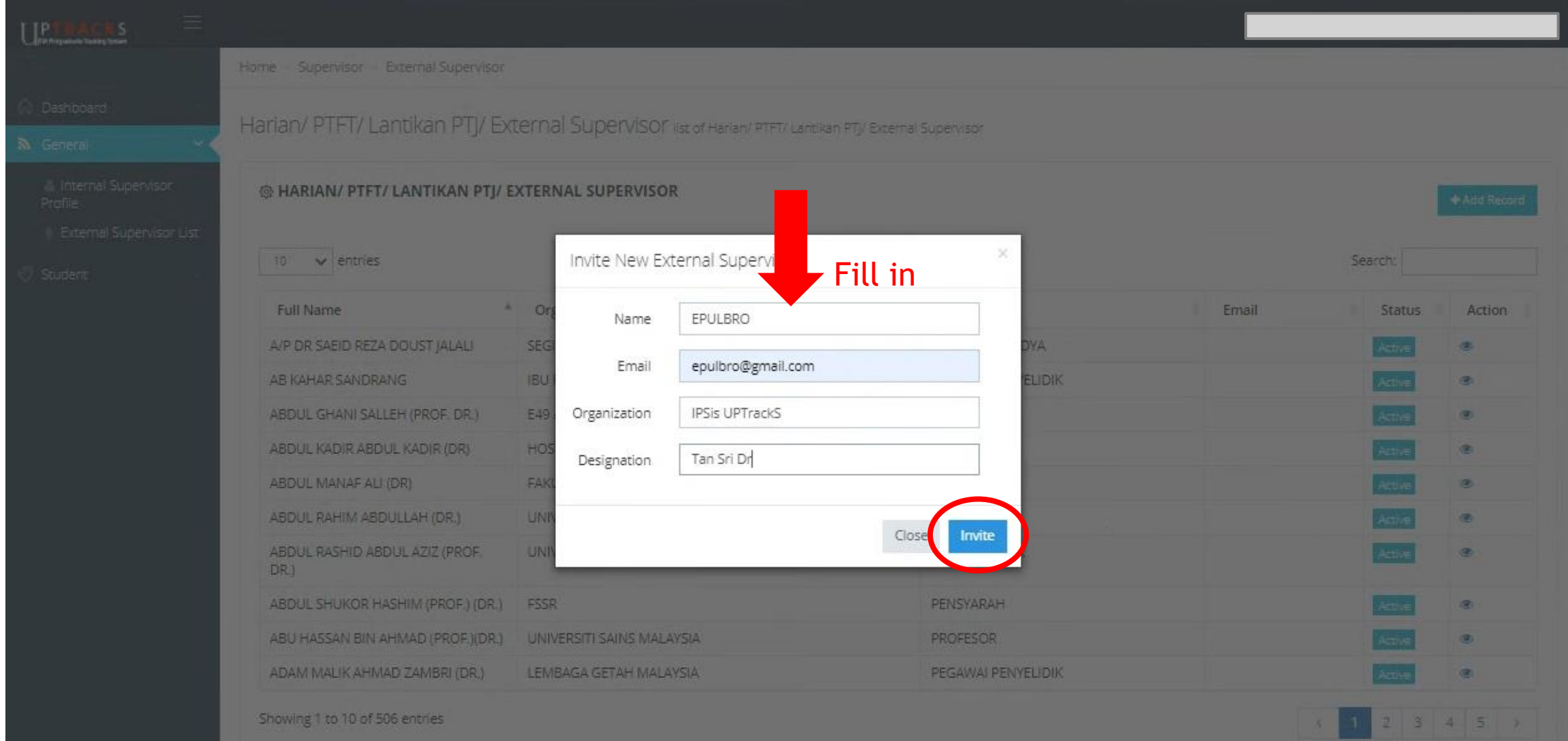

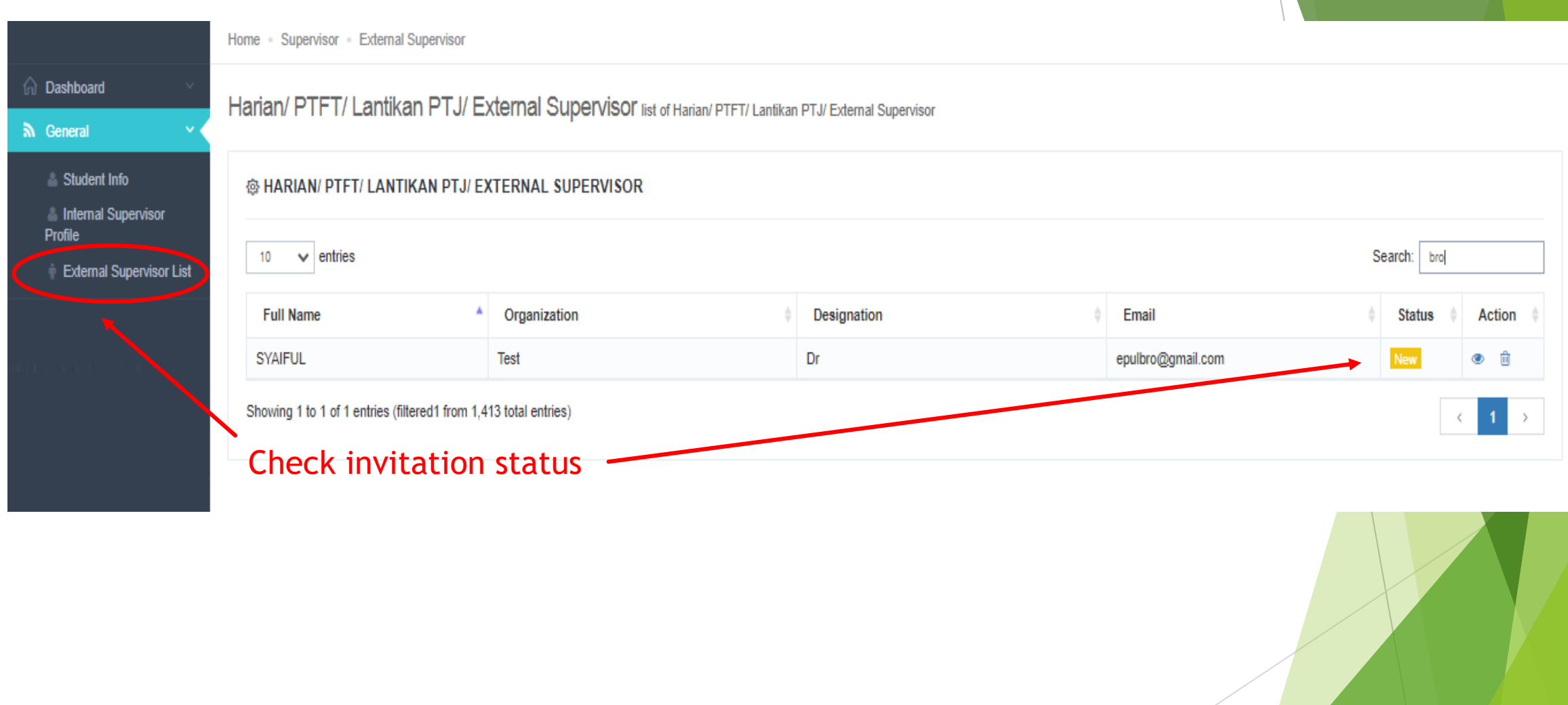

#### **AUTO EMEL UPTRACKS TO EXTERNAL SUPERVISOR**

#### UPTRACKS UITM : INVITATION AS SUPERVISOR **De Indox x**

#### noreply@salam.uitm.edu.my

to me  $\sim$ 

≟

Dear Sir/ Madam

This UiTM student has invited you to be a supervisor for his/her program. Please login to the UPTRACKS System for further action.

LINK : https://uptracks.uitm.edu.my

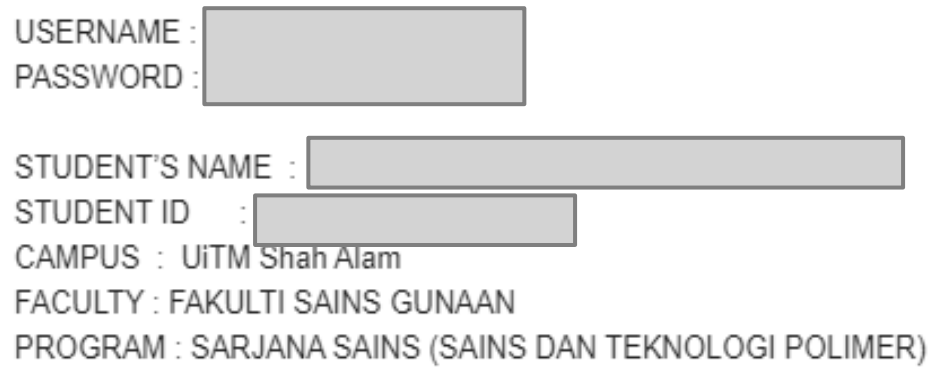

Thank you

This is an auto generated e-mail and you do not have to reply to this e-mail. Far inquiries, please email to IPSis at ipsis@salam.uitm.edu.my

Mon, Jun 28, 5:34 PM

囜

ē.

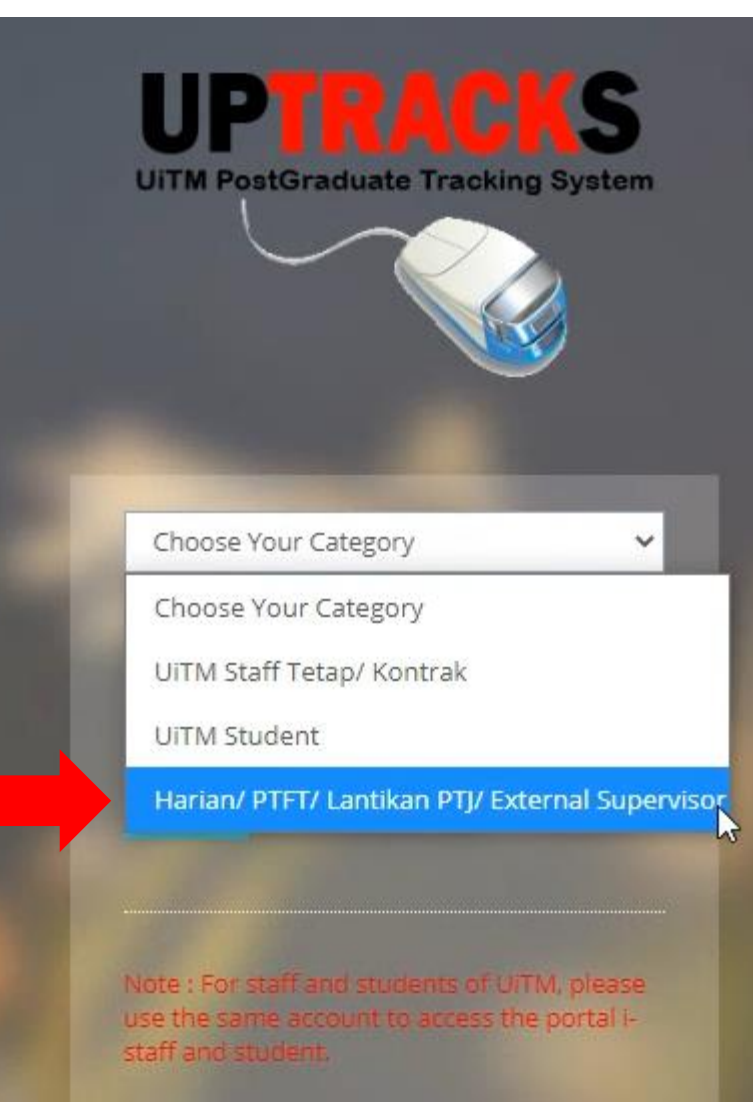

2018 © Jabatan Infostruktur Best display using chrome and firefox browser only.

### **UPTRACKS UiTM PostGraduate Tracking System**

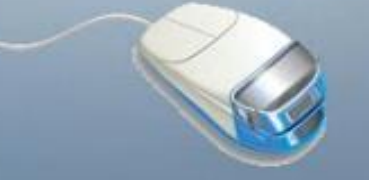

Harian/ PTFT/ Lantikan PTJ/ External Su

epulbro@gmail.com

\*\*\*\*\*\*\*\*\*

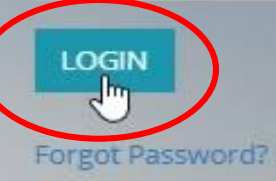

Note : For staff and students of UiTM, please use the same account to access the portal istaff and student.

2018 @ labaran Informulaur

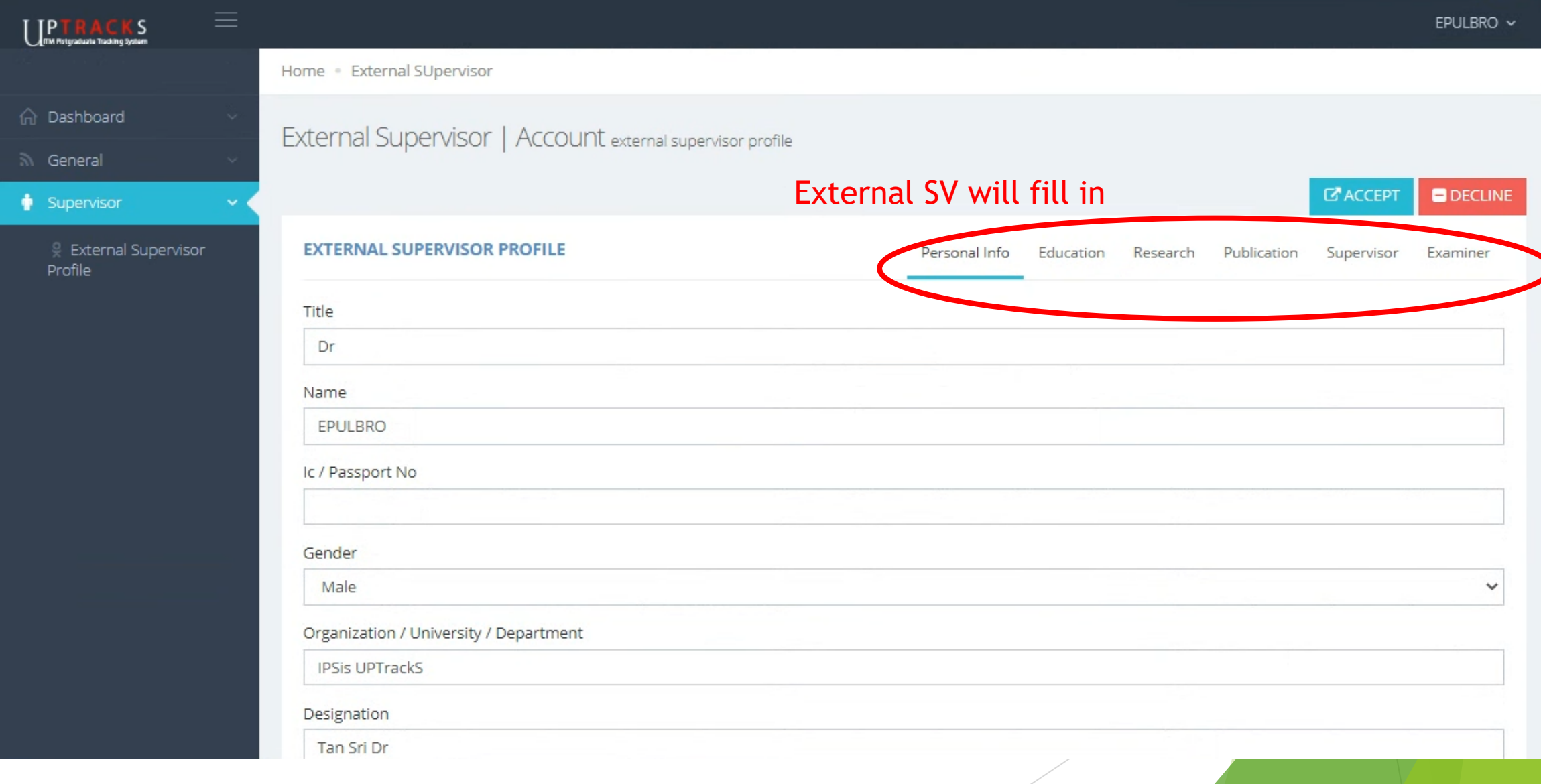

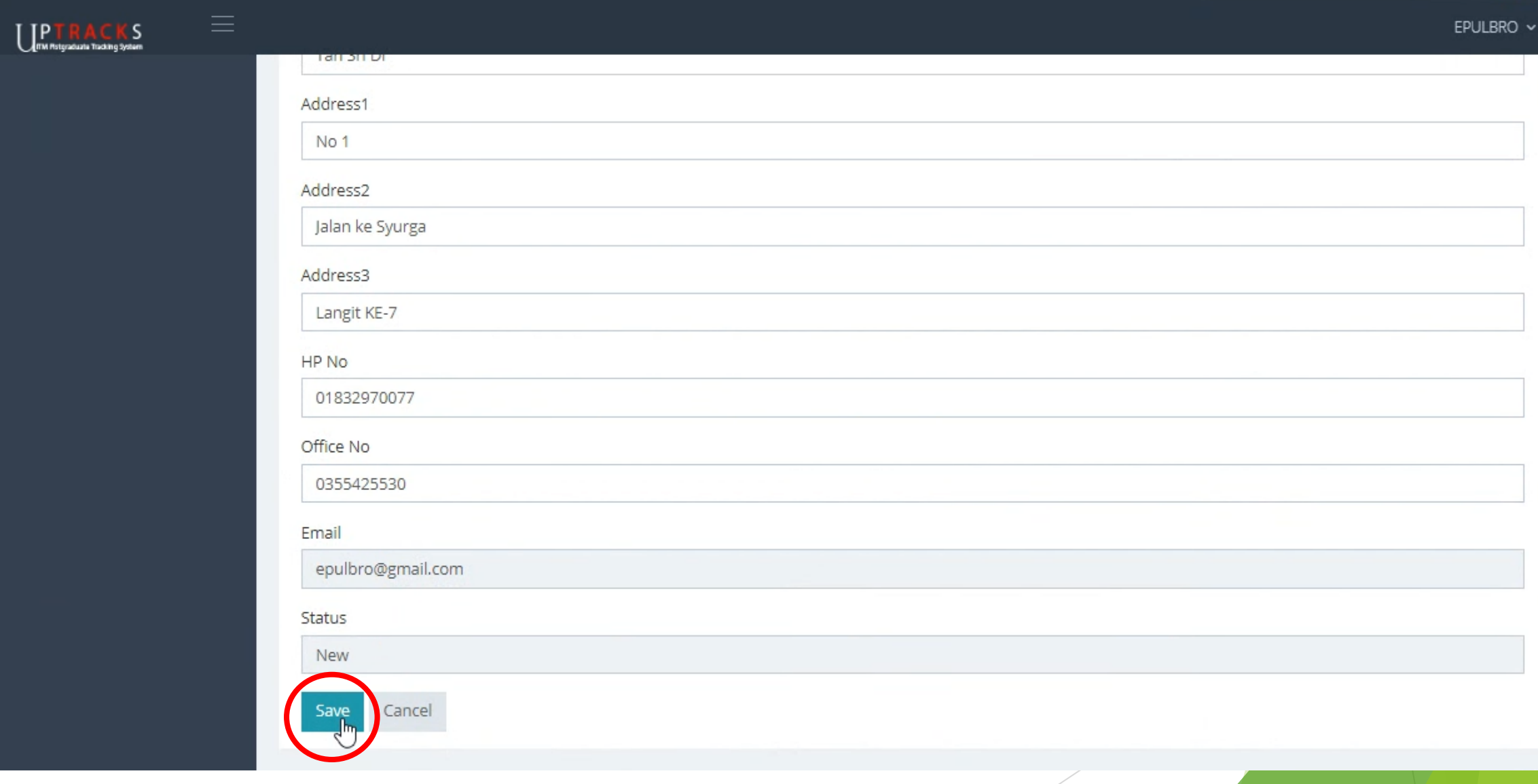

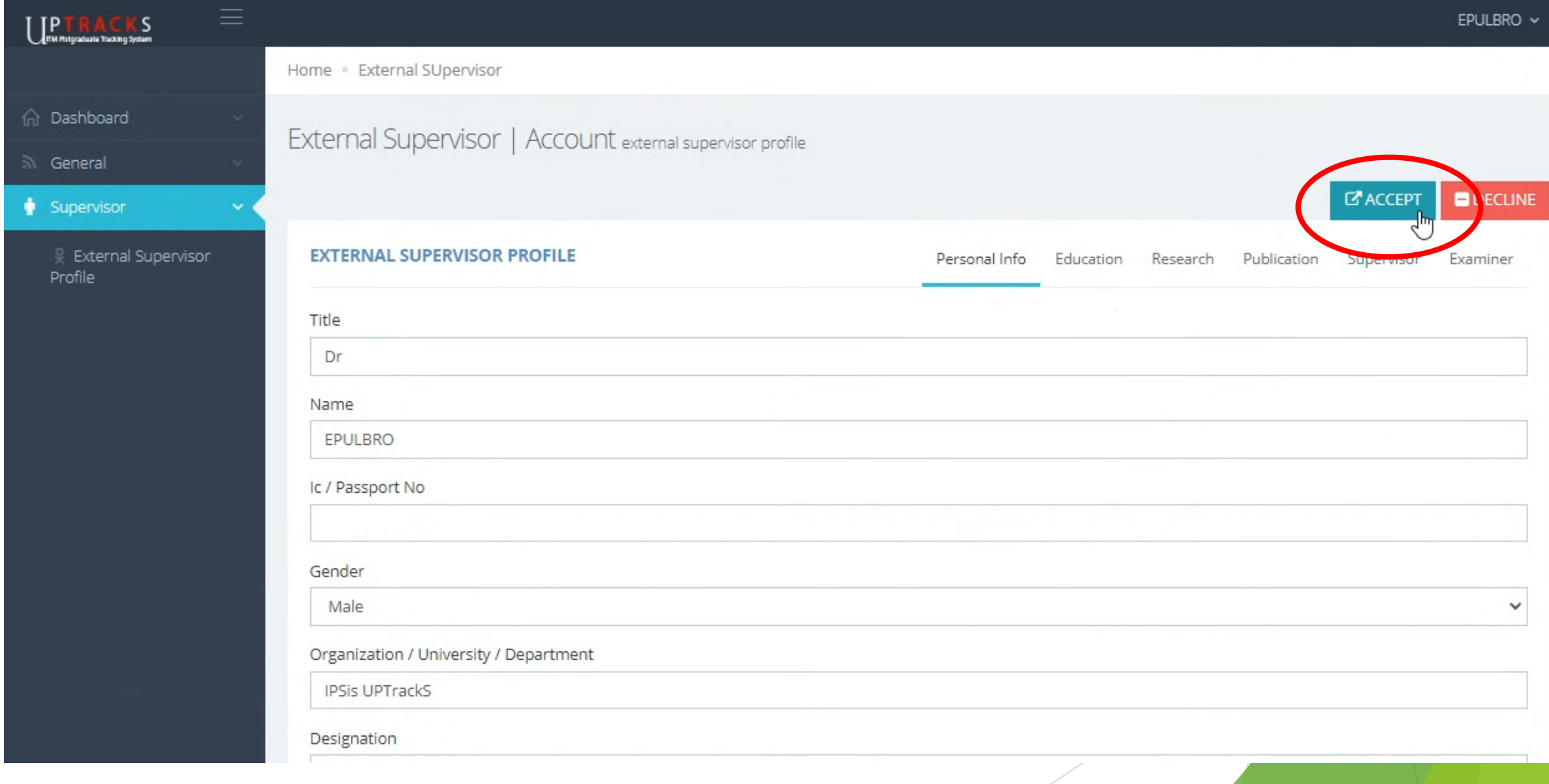

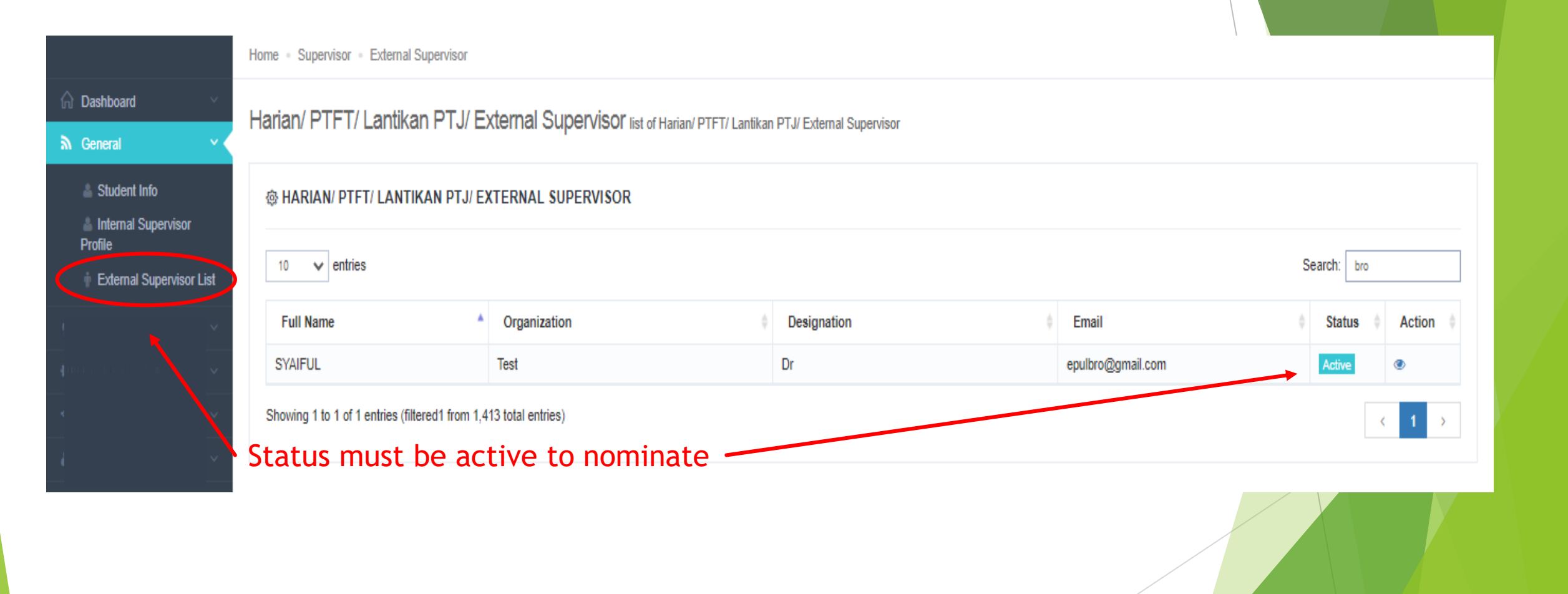

#### **SKRIN PELAJAR**

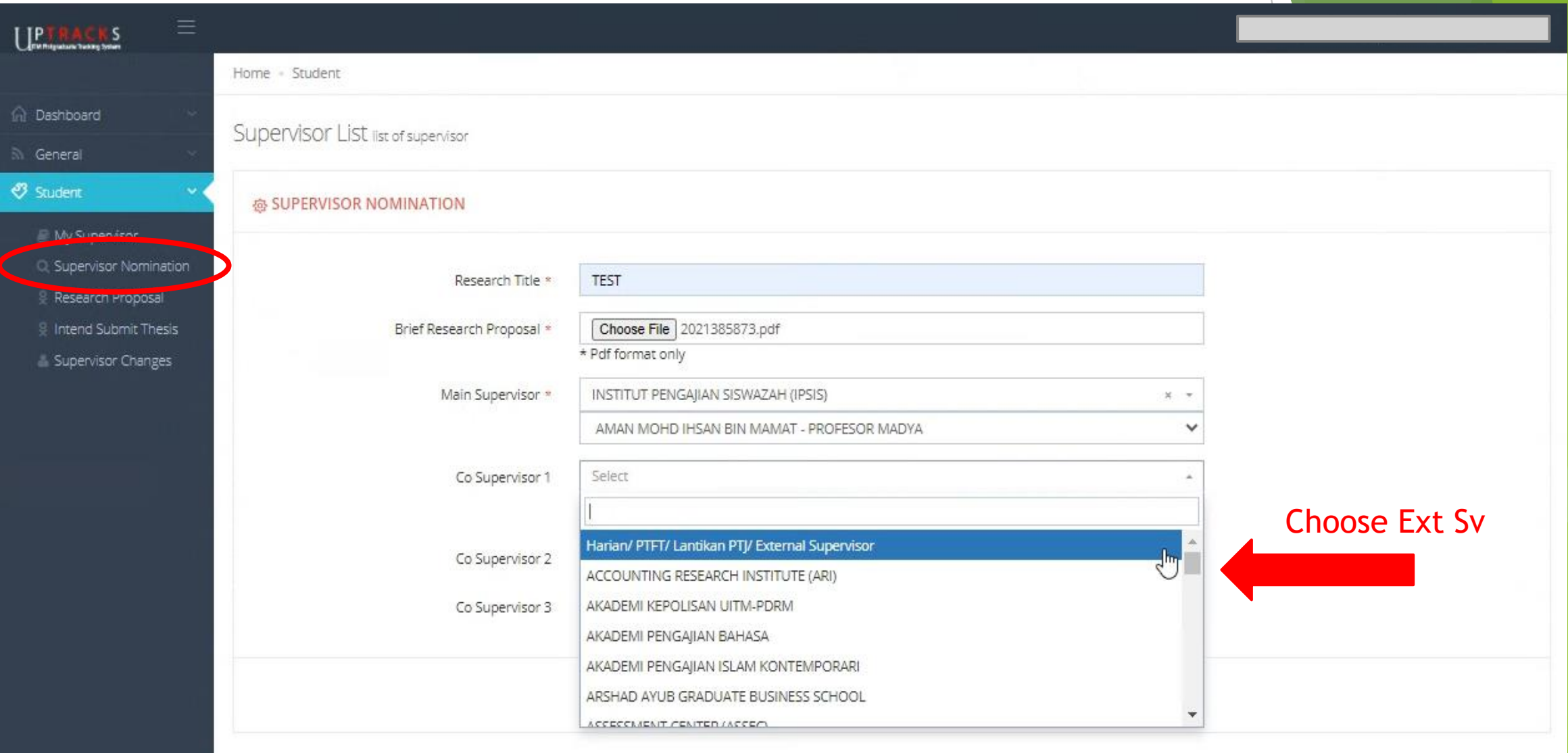

#### **SKRIN PELAJAR**

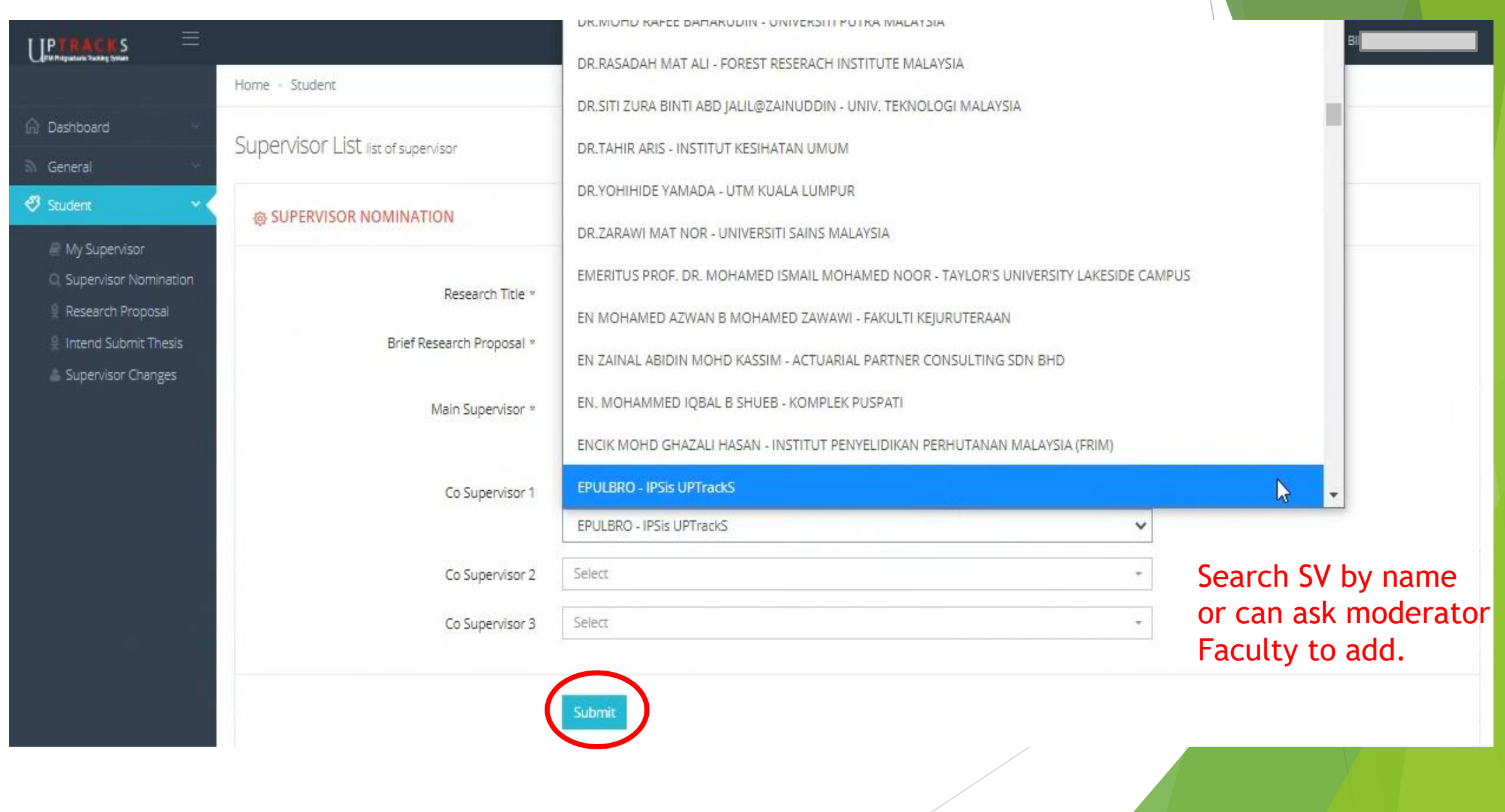

### End.